# NSUnarchiver Class Reference

**Cocoa > Data Management**

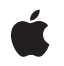

**2006-05-23**

#### É

Apple Inc. © 2006 Apple Computer, Inc. All rights reserved.

No part of this publication may be reproduced, stored in a retrieval system, or transmitted, in any form or by any means, mechanical, electronic, photocopying, recording, or otherwise, without prior written permission of Apple Inc., with the following exceptions: Any person is hereby authorized to store documentation on a single computer for personal use only and to print copies of documentation for personal use provided that the documentation contains Apple's copyright notice.

The Apple logo is a trademark of Apple Inc.

Use of the "keyboard" Apple logo (Option-Shift-K) for commercial purposes without the prior written consent of Apple may constitute trademark infringement and unfair competition in violation of federal and state laws.

No licenses, express or implied, are granted with respect to any of the technology described in this document. Apple retains all intellectual property rights associated with the technology described in this document. This document is intended to assist application developers to develop applications only for Apple-labeled computers.

Every effort has been made to ensure that the information in this document is accurate. Apple is not responsible for typographical errors.

Apple Inc. 1 Infinite Loop Cupertino, CA 95014 408-996-1010

Apple, the Apple logo, Cocoa, Mac, Mac OS, and Objective-C are trademarks of Apple Inc., registered in the United States and other countries.

Simultaneously published in the United States and Canada.

**Even though Apple has reviewed this document, APPLE MAKESNOWARRANTYOR REPRESENTATION,** EITHER EXPRESS OR IMPLIED, WITH RESPECT TO<br>THIS DOCUMENT, ITS QUALITY, ACCURACY,<br>MERCHANTABILITY, OR FITNESS FOR A PARTICULAR **PURPOSE. AS A RESULT, THIS DOCUMENT IS PROVIDED "AS IS," AND YOU, THE READER, ARE ASSUMING THE ENTIRE RISK AS TO ITS QUALITY AND ACCURACY.**

**IN NO EVENT WILL APPLE BE LIABLE FOR DIRECT, INDIRECT, SPECIAL, INCIDENTAL, OR CONSEQUENTIALDAMAGES RESULTINGFROM ANY** **DEFECT OR INACCURACY IN THIS DOCUMENT, even if advised of the possibility of such damages.**

**THE WARRANTY AND REMEDIES SET FORTH ABOVE ARE EXCLUSIVE AND IN LIEU OF ALL OTHERS, ORAL OR WRITTEN, EXPRESS OR IMPLIED. No Apple dealer, agent, or employee is authorized to make any modification, extension, or addition to this warranty.**

**Some states do not allow the exclusion orlimitation of implied warranties or liability for incidental or consequential damages, so the above limitation or** exclusion may not apply to you. This warranty gives<br>you specific legal rights, and you may also have<br>other rights which vary from state to state.

## Contents

## **[NSUnarchiver](#page-4-0) Class Reference 5**

[Overview](#page-4-1) 5 [Tasks](#page-4-2) 5 Initializing an [NSUnarchiver](#page-4-3) 5 [Decoding](#page-4-4) Objects 5 Managing an [NSUnarchiver](#page-5-0) 6 [Substituting](#page-5-1) Classes or Objects 6 Class [Methods](#page-5-2) 6 [classNameDecodedForArchiveClassName:](#page-5-3) 6 [decodeClassName:asClassName:](#page-6-0) 7 [unarchiveObjectWithData:](#page-7-0) 8 [unarchiveObjectWithFile:](#page-7-1) 8 Instance [Methods](#page-8-0) 9 [classNameDecodedForArchiveClassName:](#page-8-1) 9 [decodeClassName:asClassName:](#page-8-2) 9 [initForReadingWithData:](#page-9-0) 10 [isAtEnd](#page-9-1) 10 [objectZone](#page-10-0) 11 [replaceObject:withObject:](#page-10-1) 11 [setObjectZone:](#page-11-0) 12 [systemVersion](#page-11-1) 12

#### **[Document](#page-12-0) Revision History 13**

**[Index](#page-14-0) 15**

**CONTENTS**

# <span id="page-4-0"></span>NSUnarchiver Class Reference

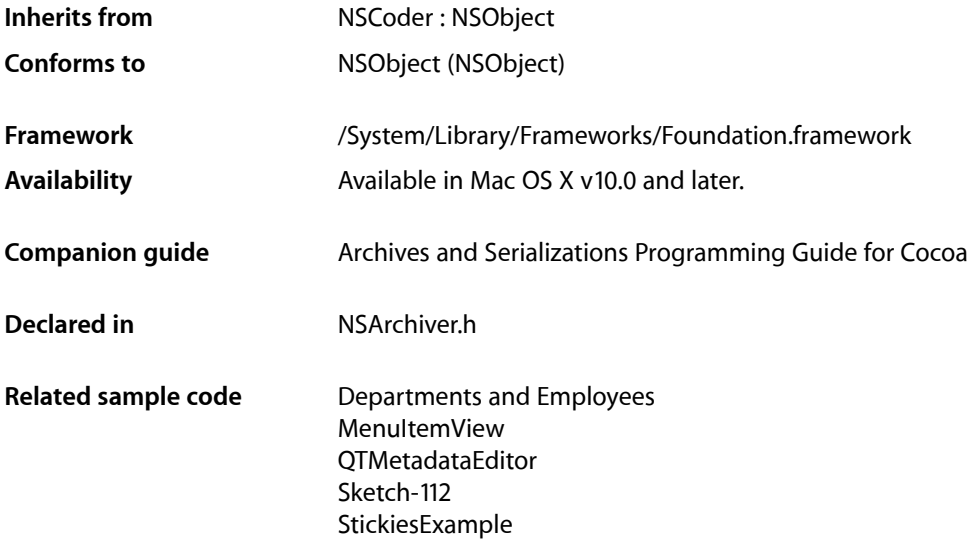

## <span id="page-4-1"></span>**Overview**

NSUnarchiver, a concrete subclass of NSCoder, defines methods for decoding a set of Objective-C objects from an archive. Such archives are produced by objects of the NSArchiver class.

<span id="page-4-3"></span>In Mac OS X v10.2 and later, NSArchiver and NSUnarchiver have been replaced by NSKeyedArchiver and NSKeyedUnarchiver respectively—see *Archives and Serializations Programming Guide for Cocoa*.

## <span id="page-4-2"></span>Tasks

## <span id="page-4-4"></span>**Initializing an NSUnarchiver**

[– initForReadingWithData:](#page-9-0) (page 10) Returns an NSUnarchiver object initialized to read an archive from a given data object.

## **Decoding Objects**

[+ unarchiveObjectWithData:](#page-7-0) (page 8) Decodes and returns the object archived in a given NSData object. [+ unarchiveObjectWithFile:](#page-7-1) (page 8)

Decodes and returns the object archived in the file *path*.

## <span id="page-5-0"></span>**Managing an NSUnarchiver**

[– isAtEnd](#page-9-1) (page 10)

Returns a Boolean value that indicates whether the receiver has reached the end of the encoded data while decoding.

[– objectZone](#page-10-0) (page 11)

Returns the memory zone used to allocate decoded objects.

[– setObjectZone:](#page-11-0) (page 12)

Sets the memory zone used to allocate decoded objects.

<span id="page-5-1"></span>[– systemVersion](#page-11-1) (page 12)

Returns the system version number in effect when the archive was created.

## **Substituting Classes or Objects**

[+ classNameDecodedForArchiveClassName:](#page-5-3) (page 6)

Returns the name of the class used when instantiating objects whose ostensible class, according to the archived data, is a given name.

[+ decodeClassName:asClassName:](#page-6-0) (page 7)

Instructs instances of NSUnarchiver to use the class with a given name when instantiating objects whose ostensible class, according to the archived data, is another given name.

[– classNameDecodedForArchiveClassName:](#page-8-1) (page 9)

Returns the name of the class that will be used when instantiating objects whose ostensible class, according to the archived data, is a given name.

[– decodeClassName:asClassName:](#page-8-2) (page 9)

Instructs the receiver to use the class with a given name when instantiating objects whose ostensible class, according to the archived data, is another given name.

<span id="page-5-2"></span>[– replaceObject:withObject:](#page-10-1) (page 11)

Causes the receiver to substitute one given object for another whenever the latter is extracted from the archive.

## <span id="page-5-3"></span>Class Methods

## **classNameDecodedForArchiveClassName:**

Returns the name of the class used when instantiating objects whose ostensible class, according to the archived data, is a given name.

+ (NSString \*)**classNameDecodedForArchiveClassName:**(NSString \*)*nameInArchive*

#### **Parameters**

*nameInArchive*

The name of a class.

#### **Return Value**

The name of the class used when instantiating objects whose ostensible class, according to the archived data, is *nameInArchive*. Returns *nameInArchive* if no substitute name has been specified using the class method (not the instance method) decodeClassName: asClassName: (page 7).

#### **Discussion**

Note that each individual instance of NSUnarchiver can be given its own class name mappings by invoking the instance method [decodeClassName:asClassName:](#page-8-2) (page 9). The NSUnarchiver class has no information about these instance-specific mappings, however, so they don't affect the return value of classNameDecodedForArchiveClassName:.

#### **Availability**

Available in Mac OS X v10.0 and later.

#### **See Also**

[– classNameDecodedForArchiveClassName:](#page-8-1) (page 9)

#### **Declared In**

<span id="page-6-0"></span>NSArchiver.h

## **decodeClassName:asClassName:**

Instructs instances of NSUnarchiver to use the class with a given name when instantiating objects whose ostensible class, according to the archived data, is another given name.

+ (void)**decodeClassName:**(NSString \*)*nameInArchive* **asClassName:**(NSString \*)*trueName*

#### **Parameters**

*nameInArchive*

The ostensible name of a class in an archive.

*trueName*

The name of the class to use when instantiating objects whose ostensible class, according to the archived data, is *nameInArchive*.

#### **Discussion**

This method enables easy conversion of unarchived data when the name of a class has changed since the archive was created.

Note that there is also an instance method of the same name. An instance of NSUnarchiver can maintain its own mapping of class names. However, if both the class method and the instance method have been invoked using an identical value for *nameInArchive*, the class method takes precedence.

#### **Availability**

Available in Mac OS X v10.0 and later.

#### **See Also**

- [+ classNameDecodedForArchiveClassName:](#page-5-3) (page 6)
- [decodeClassName:asClassName:](#page-8-2) (page 9)

**Declared In** NSArchiver.h

## <span id="page-7-0"></span>**unarchiveObjectWithData:**

Decodes and returns the object archived in a given NSData object.

+ (id)**unarchiveObjectWithData:**(NSData \*)*data*

#### **Parameters**

*data*

An NSData object that contains an archive created using NSArchiver.

#### **Return Value**

The object, or object graph, that was archived in *data*. Returns nil if *data* cannot be unarchived.

#### **Discussion**

This method invokes [initForReadingWithData:](#page-9-0) (page 10) and decodeObject to create a temporary NSUnarchiver object that decodes the object. If the archived object is the root of a graph of objects, the entire graph is unarchived.

**Availability** Available in Mac OS X v10.0 and later.

**See Also** encodeRootObject: (NSArchiver)

#### **Related Sample Code**

Departments and Employees MenuItemView **OTMetadataEditor** Sketch-112 StickiesExample

<span id="page-7-1"></span>**Declared In** NSArchiver.h

### **unarchiveObjectWithFile:**

Decodes and returns the object archived in the file *path*.

+ (id)**unarchiveObjectWithFile:**(NSString \*)*path*

#### **Parameters**

*path*

The path to a file than contains an archive created using NSArchiver.

#### **Return Value**

The object, or object graph, that was archived in the file at *path*. Returns nil if the file at *path* cannot be unarchived.

#### **Discussion**

This convenience method reads the file by invoking the NSData method dataWithContentsOfFile: and then invokes [unarchiveObjectWithData:](#page-7-0) (page 8).

#### **Availability**

Available in Mac OS X v10.0 and later.

**Declared In** NSArchiver.h

## <span id="page-8-0"></span>Instance Methods

## <span id="page-8-1"></span>**classNameDecodedForArchiveClassName:**

Returns the name of the class that will be used when instantiating objects whose ostensible class, according to the archived data, is a given name.

- (NSString \*)**classNameDecodedForArchiveClassName:**(NSString \*)*nameInArchive*

#### **Parameters**

*nameInArchive*

The ostensible name of a class in an archive.

#### **Return Value**

The name of the class that will be used when instantiating objects whose ostensible class, according to the archived data, is *nameInArchive*. Returns *nameInArchive* unless a substitute name has been specified using the instance method (not the class method) [decodeClassName:asClassName:](#page-8-2) (page 9).

#### **Availability**

Available in Mac OS X v10.0 and later.

#### **See Also**

[+ classNameDecodedForArchiveClassName:](#page-5-3) (page 6)

#### <span id="page-8-2"></span>**Declared In**

NSArchiver.h

### **decodeClassName:asClassName:**

Instructs the receiver to use the class with a given name when instantiating objects whose ostensible class, according to the archived data, is another given name.

- (void)**decodeClassName:**(NSString \*)*nameInArchive* **asClassName:**(NSString \*)*trueName*

#### **Parameters**

*nameInArchive*

The ostensible name of a class in an archive.

*trueName*

The name of the class to use when instantiating objects whose ostensible class, according to the archived data, is *nameInArchive*.

#### **Discussion**

This method enables easy conversion of unarchived data when the name of a class has changed since the archive was created.

Note that there's also a class method of the same name. The class method has precedence in case of conflicts.

#### **Availability**

Available in Mac OS X v10.0 and later.

#### **See Also**

- [classNameDecodedForArchiveClassName:](#page-8-1) (page 9)
- [+ decodeClassName:asClassName:](#page-6-0) (page 7)

#### **Declared In**

<span id="page-9-0"></span>NSArchiver.h

## **initForReadingWithData:**

Returns an NSUnarchiver object initialized to read an archive from a given data object.

- (id)**initForReadingWithData:**(NSData \*)*data*

#### **Parameters**

*data*

The archive data.

#### **Return Value**

An NSUnarchiver object initialized to read an archive from *data*. Returns nil if *data* is not a valid archive.

#### **Discussion**

The method decodes the system version number that was archived in *data* prepares the NSUnarchiver object for a subsequent invocation of decodeObject.

Raises an NSInvalidArgumentException if *data* is nil.

#### **Availability**

Available in Mac OS X v10.0 and later.

#### **See Also**

[– systemVersion](#page-11-1) (page 12)

#### <span id="page-9-1"></span>**Declared In**

NSArchiver.h

### **isAtEnd**

Returns a Boolean value that indicates whether the receiver has reached the end of the encoded data while decoding.

- (BOOL)**isAtEnd**

#### **Return Value**

YES if the receiver has reached the end of the encoded data while decoding, otherwise NO.

#### **Discussion**

You can invoke this method after invoking decode0bject to discover whether the archive contains extra data following the encoded object graph. If it does, you can either ignore this anomaly or consider it an error.

**Availability** Available in Mac OS X v10.0 and later.

**Declared In** NSArchiver.h

## <span id="page-10-0"></span>**objectZone**

Returns the memory zone used to allocate decoded objects.

```
- (NSZone *)objectZone
```
#### **Return Value**

The memory zone used to allocate decoded objects.

**Availability** Available in Mac OS X v10.0 and later.

**See Also** [– setObjectZone:](#page-11-0) (page 12)

<span id="page-10-1"></span>**Declared In** NSArchiver.h

## **replaceObject:withObject:**

Causes the receiver to substitute one given object for another whenever the latter is extracted from the archive.

```
- (void)replaceObject:(id)object withObject:(id)newObject
```
#### **Parameters**

*object*

The archived object to replace.

#### *newObject* The object with which to replace *object*.

**Discussion**

*newObject* can be of a different class from object, and the class mappings set by [classNameDecodedForArchiveClassName:](#page-5-3) (page 6) and decodeClassName: asClassName: (page 9) are ignored.

#### **Availability**

Available in Mac OS X v10.0 and later.

**Declared In** NSArchiver.h

## <span id="page-11-0"></span>**setObjectZone:**

Sets the memory zone used to allocate decoded objects.

- (void)**setObjectZone:**(NSZone \*)*zone*

#### **Parameters**

*zone*

The memory zone used to allocate decoded objects.

#### **Discussion**

If *zone* is nil, or if this method is never invoked, the default zone is used, as given by NSDefaultMallocZone().

#### **Availability**

Available in Mac OS X v10.0 and later.

#### **See Also**

[– objectZone](#page-10-0) (page 11)

#### **Declared In**

<span id="page-11-1"></span>NSArchiver.h

## **systemVersion**

Returns the system version number in effect when the archive was created.

- (unsigned)**systemVersion**

#### **Return Value**

The system version number in effect when the archive was created.

#### **Discussion**

This information is available as soon as the receiver has been initialized.

#### **Availability**

Available in Mac OS X v10.0 and later.

## **Declared In**

NSArchiver.h

# <span id="page-12-0"></span>Document Revision History

This table describes the changes to *NSUnarchiver Class Reference*.

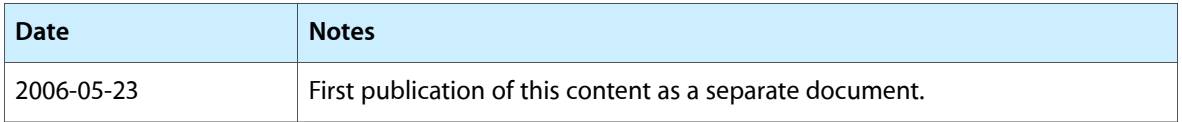

#### **REVISION HISTORY**

Document Revision History

# Index

## <span id="page-14-0"></span>C

classNameDecodedForArchiveClassName: class method [6](#page-5-3)

classNameDecodedForArchiveClassName: instance method [9](#page-8-1)

## D

decodeClassName:asClassName: class method [7](#page-6-0) decodeClassName:asClassName: instance method [9](#page-8-2)

### I

initForReadingWithData: instance method [10](#page-9-0) isAtEnd instance method [10](#page-9-1)

## O

objectZone instance method [11](#page-10-0)

## R

replaceObject:withObject: instance method [11](#page-10-1)

## S

setObjectZone: instance method [12](#page-11-0) systemVersion instance method [12](#page-11-1)

## $\cup$

unarchiveObjectWithData: class method [8](#page-7-0) unarchiveObjectWithFile: class method [8](#page-7-1)